# UNIVERSIDAD LUTERANA SALVADOREÑA FACULTAD DE CIENCIAS DEL HOMBRE Y LA NATURALEZA.

LICENCIATURA EN CIENCIAS DE LA COMPUTACION.

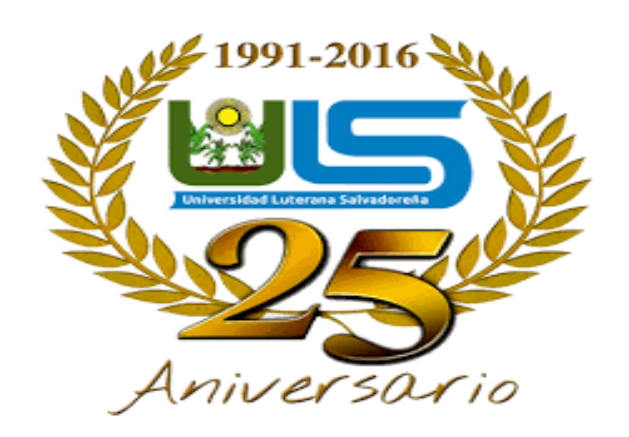

Materia: Algoritmo II

Docente: Licenciado Pedro Antonio Trejo Noble

Tema Desarrollado: Juego de "Adivinanzas"

#### Alumnos/as:

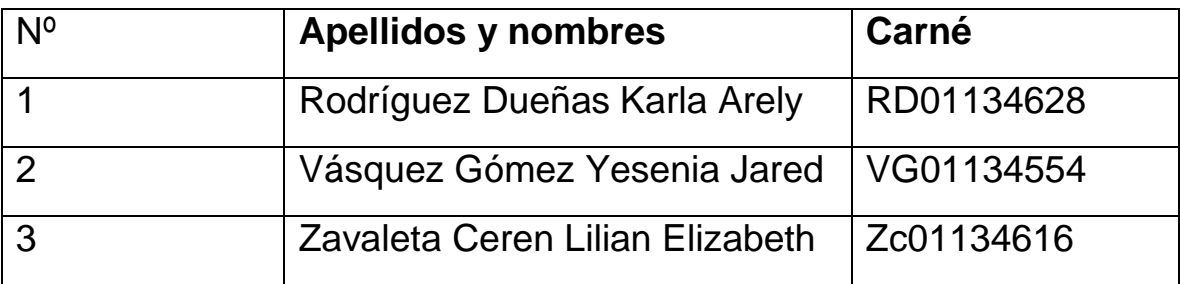

Fecha de Entrega: San Salvador, 8 de Junio de 2018

## INDICE

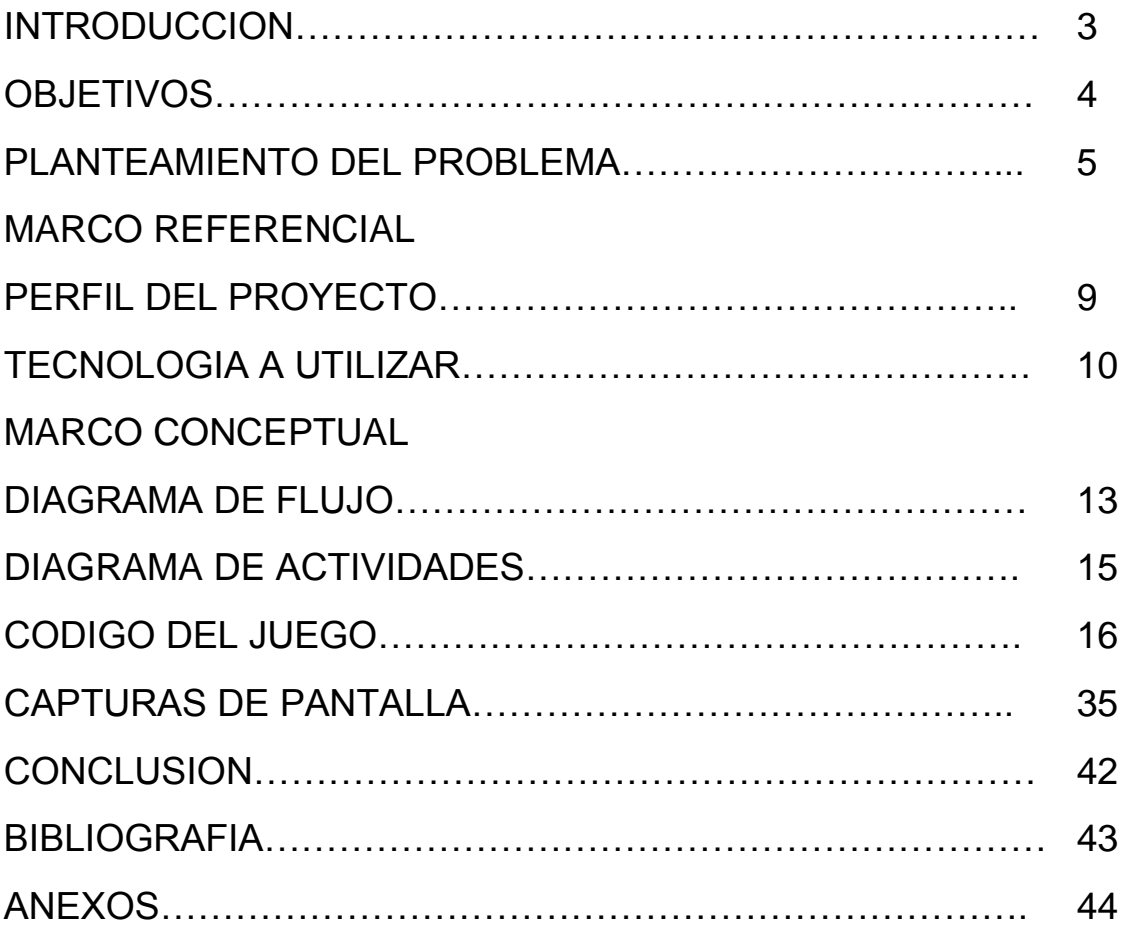

#### Introducción

El mundo de las adivinanzas es realmente muy amplio y completo, podemos encontrar cientos de adivinanzas entre las cuales poder elegir. Pero, lo importante es lanzarlas teniendo en cuenta que uno de los aspectos más importantes a la hora de jugar es el razonamiento lógico, del niño, joven y adulto. Por otra parte, tenemos que añadir que la adivinanza es un tipo de acertijo, el cual obligará al niño o la niña, joven y adulto a pensar con el objetivo de conseguir dar con la solución al mismo.

Es por ello, por lo que a la mayoría siempre les suele gustar mucho este tipo de acertijos, debido a que son muy divertidos y sobre todo les hace pensar. A su vez tenemos que decir que una buena adivinanza es aquella que describe una cosa de manera indirecta, para que la otra persona acierte lo que estamos ocultando tras la adivinanza. Además, hay que decir que las adivinanzas tienen una gran tradición, es decir que han sido una forma de enseñanza a lo largo de los siglos. Por este motivo, podemos asegurar que a día de hoy hay una gran cantidad de adivinanzas que han pasado a ser parte de las diferentes culturas. Es por ello, por lo que las mismas tienen que ser mostradas a tus hermanos, familia e hijos con el objetivo de que puedan aprender con las que tú también aprendiste cuando eras pequeñ@. Pero además, gracias a la evolución, el día de hoy podemos encontrar muchas más modernas, lo que hace que el catálogo de adivinanzas cortas ya sea de objetos sea mucho más completo. Por otra parte, tenemos que añadir que en nuestro juego diseñado e implementado 4 con el lenguaje de Programación Python habrá una gran variedad de adivinanzas de objetivos, a través de las cuales 4 podrán aprender a conocer los diferentes objetos, de una manera agradable y por lo consiguiente de una forma fácil y entretenida a través de una computadora, teniendo en cuenta que estamos en el siglo XXI y la tecnología y entretenimiento están de punta. Así podrás aprender un lenguaje mucho más rico y disfrutar de las ventajas que ofrece el aprendizaje a través de la diversión con la familia, compañeros y amigos.

Objetivos Generales.

Elaborar de una forma correcta un programa en el lenguaje de python para la aplicación de un juego innovador.

Específicos.

- Realizar el proyecto en el lenguaje de programación python
- Adquirir más conocimiento de la realización de un código en python

#### **Planteamiento**

Se utilizara el lenguaje de programación python para la elaboración de un juego que se titula "Juego de Adivinanzas", se ha seleccionado ese lenguaje porque no es muy complicado de utilizar. Tomando en cuenta que se tiene conocimientos de la sintaxi de dicho lenguaje, conociendo sobre las estructuras de control y estructuras repetitivas que irían dentro del código para poder ejecutar el programa.

#### **Descripción de la solución propuesta**

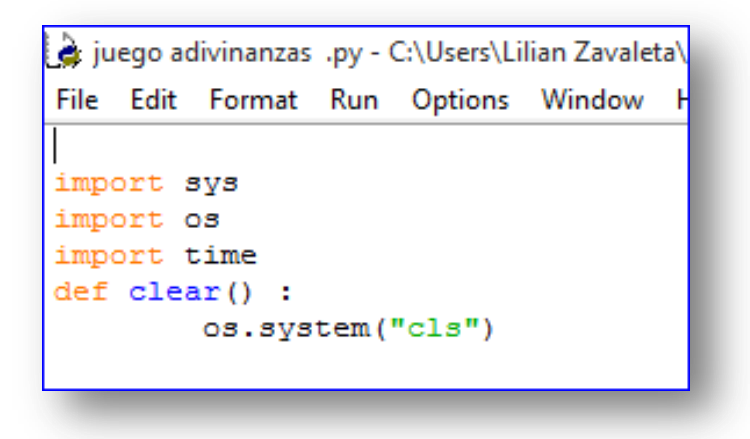

Primeramente colocamos import que esto significa que vamos a importar dentro del sistema de python, luego importamos os, y luego importamos time que es tiempo.

Definimos una función llamada limpieza.

```
def menu ():
       print ("QUE NIVEL QUIERES ")
       print ("""
1) FACIL
2) MEDIO
3) DIFICIL
առոչ
menu ()
opcion=int(input("Digita el nivel : "))
clear()
```
Definimos una función llama menú para crear el menú de nuestro juego, y le aparecerá al usuario una pregunta ¿Cuál es el nivel que quiere jugar? , se le muestran tres opciones para escoger y cerramos la función menú.

Y luego el usuario ingresara el número de acuerdo a las opciones para jugar; clear que lo habíamos definido anteriormente sirve para limpiar pantalla.

```
if opcion==1:
       def nivell():
               print ("Tienes que adivinar las adivinanzas")
               print ()
               print ("1) Siempre quietas, siempre inquietas; dormidas de dia, de noche despiertas.")
               print ()
               print ("Posibles respuestas : ")
               print ("1) Las luciernagas")
               print ("2) Las estrellas")
               print ("3) El bombillo")
               data01 = 2print ()
```
Creamos una decisión si la opción 1 del menú antes seleccionado entonces que es lo que pasara: Dentro de esa decisión creamos una función de nivel 1, que nos diferenciara en los niveles del juego. Luego al jugador se le muestra un comentario tienes que adivinar la adivinanza que se les muestran y le aparece la adivinanza y las posibles respuestas a la adivinanza.

Y dentro de nuestro código colocamos que la respuesta de la primera adivinanza que es 2, la respuesta y al declaramos.

```
data1 = int (input("Digits u response): "))
if dato1 == 2:
       print ()
       print ("FELICIDADES VAS MUY BIEN")
       time.sleep (3)
       clear()else:
       print ()
       print ("PERDISTE")
       time.sleep (2)
       clear()jugarDeNuevo = ""while jugarDeNuevo == "":
               numero = nivel1()jugarDeNuevo = input()clear()
```
Se le pide al jugador que ingrese el numro de literal para la respuesta; aquí creamos otre decision si el dato ingresado es igual a la respuesta que anteriormente habiamos declarado entonces realizara lo siguinte , le mostrara al jugador un comentario, pero si no lo adivino entonces se le aparecera un comentario que dira 2 perdiste. El time.sleep (2) sirve para que despues de los comentarios aparesca la otra adivinanza. Y se cierra al funcion clear , luego esta un while que sirve para que no este preguntado si quieres jugar de nuevo. Y la otra adivinanza que aparesca sera dentro del mismo nivel 1.

#### **Marco Referencial.**

**Tema del proyecto**:

"Juego de adivinanzas"

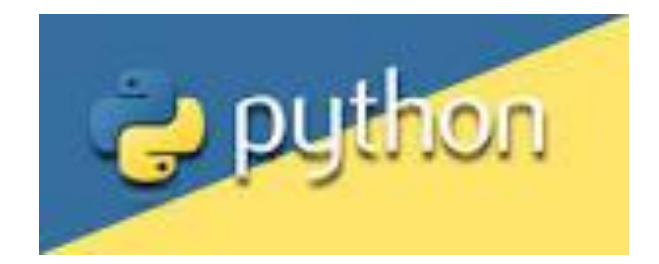

Descripción del proyecto.

El proyecto "adivinanzas" será desarrollado en un lenguaje de programación python y consiste en que el usuario tendrá que leer detenidamente cada una de las adivinanzas que se le presenten, este juego constara de lo que son tres niveles el usuario tendrá la opción de seleccionar que nivel desea jugar.

Será un juego divertido para que los niños, jóvenes y adultos demuestren sus destrezas al pensamiento y así poder desarrollar sus habilidades intelectuales.

### **TECNOLOGIAS UTILIZADAS**

#### LENGUAJE DE PROGRAMACION PYTHON

#### **¿Qué es PYTHON?**

Es un lenguaje de programación interpretado cuya filosofía hace énfasis en una sintaxis que favorezca un código legible

Este lenguaje de programación fue creado a finales de los años 1980y lleva el nombre de Monty Python un grupo de comediantes británicos. Es pequeño se asemeja muy de cerca al idioma ingles y tiene cientos de bibliotecas de terceros que se pueden usar.

Sus extensiones más comunes son: Py. Pyc.

Su última versión es la 3.7.0a3 Lanzada el 6 de diciembre de 2017

Es un lenguaje interpretado, usa tipa do dinámico y es multiplataforma. Es administrador por la python software Foundation .Posee una licencia de código abierto, denominada python software Foundation License, que es compatible con la licencia publica de GNU.

#### **¿Porque?**

Porque utilizar python es un lenguaje plataforma ya que funciona el Linux, en Windows y en Mac OS.

Es muy versátil, se puede usar para soluciones en la nube, desarrollo web, manejo de bases de datos en MSQL e incluso para crear algoritmos de machine learning para una inteligencia artificial.

Contiene cientos de bibliotecas, además python se parece mucho al idioma ingles usando en su sintaxis palabras como "not" y "in" para llegar a realizar las tareas que necesitas realizar .La principal ventaja de usar python , es la facilidad o la curva de aprendizaje que existe en python. Hay bibliotecas para casi cualquier caso, desde la manipulación de imágenes, cálculos científicos, automatización de servidores.

La sintaxis es una de sus características más notorias que le facilita al programador.

Características del leguaje.

#### Propósito general.

Se puede crear todo tipo de programas. No es un lenguaje creado específicamente ´para la web, aunque entre sus posibilidades si se encuentra el desarrollo de páginas.

#### Multiplataforma

Hay versiones de disponibles de python en muchos sistemas informáticos distintos. Originalmente se desarrolló para Unix, auque cualquier sistema es compatible con el lenguaje siempre y cuando exista un intérprete programado para el.

#### Interpretado

Quiere decir que no se debe compilar el código antes de su ejecución. En realidad sí que se realiza una compilación, pero esta se realiza de manera transparente para el programador. En ciertos casos, cuando se ejecuta por primera vez el código, se producen unos bytecodes que se guardan en el sistema y que sirven para acelerar la compilación implícita que realiza el intérprete cada vez que se ejecuta el mismo código.

#### Interpretado

Quiere decir que no se debe compilar el código antes de su ejecución. En realidad sí que se una compilación, pero esta se realiza de manera transparente para el programador. En ciertos casos, cuando se ejecuta por primera vez un código se producen unos bytecodes que se guardan en el sistema y que sirven para acelerar la compilación implícita que realiza el intérprete cada vez que se ejecuta.

#### Interactivo

Python dispone de un interprete por línea de comando en el que se pueden introducir sentencias. Cada sentencia se ejecuta y produce un resultado visible, que puede ayudarnos a entender mejor el lenguaje y probar los resultados de la ejecución de porciones de código rápidamente.

#### Orientado a objetos

La programación orientada a objetos esta soportada en python y ofrece en muchos casos una manera sencilla de crear programas con componentes reutilizables.

#### Funciones y librerías

Dispone de muchas funciones incorporadas en el propio lenguaje, para el tratamiento de strings, números, archivos, etc. Además, existen muchas librerías que podemos importar en los programas para tratar temas específicos como la programación de ventanas o sistemas en red o cosas tan interesantes como crear archivos comprimidos en zip.

#### Sintaxis clara

Por ultimo destacar que python tiene una sintaxis muy visual, gracias a una notación identada (con márgenes) de obligado cumplimiento. En muchos lenguajes, para separar porciones de código, se utilizan elementos como las llaves.

Marco conceptual

Diagrama de flujo

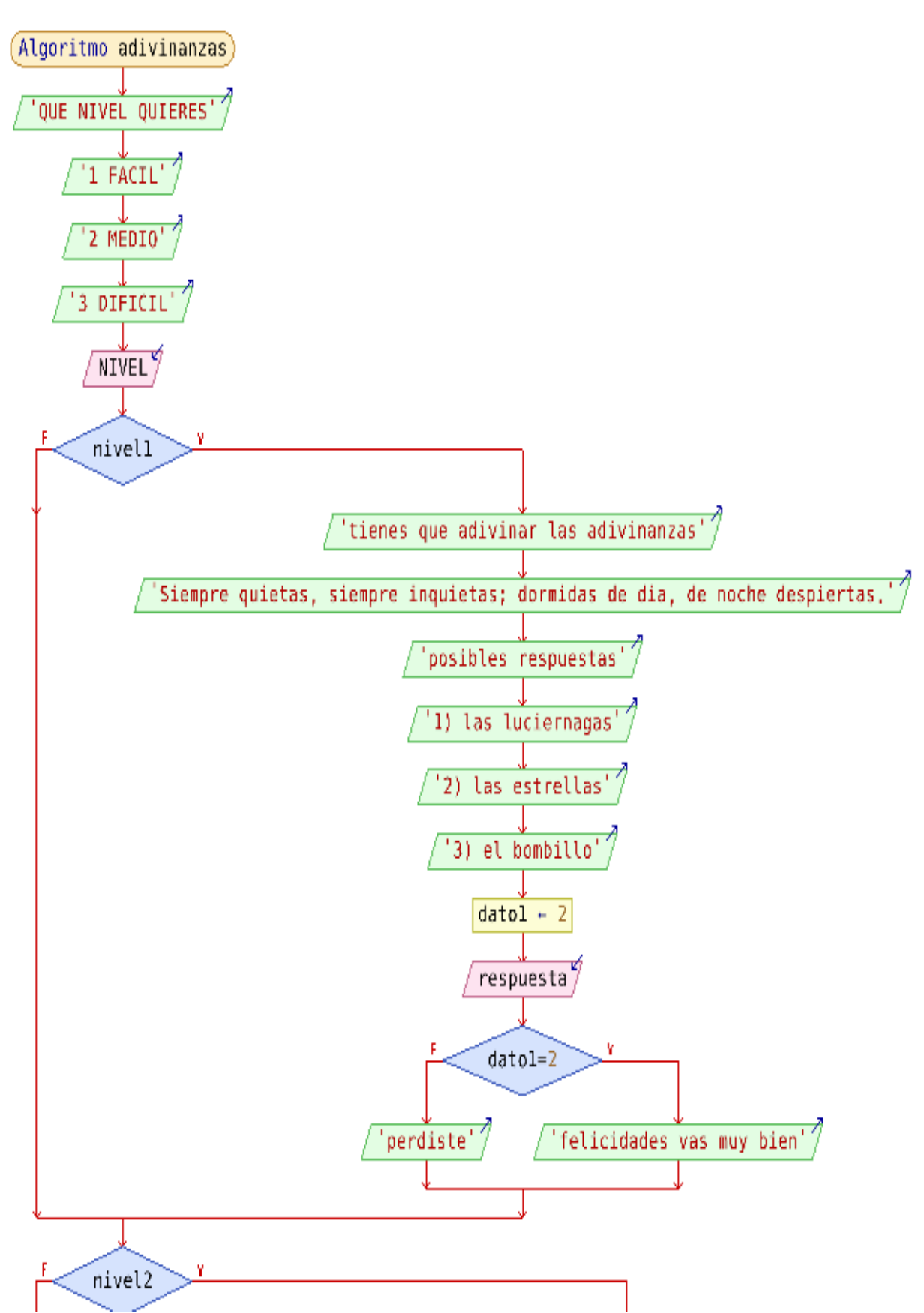

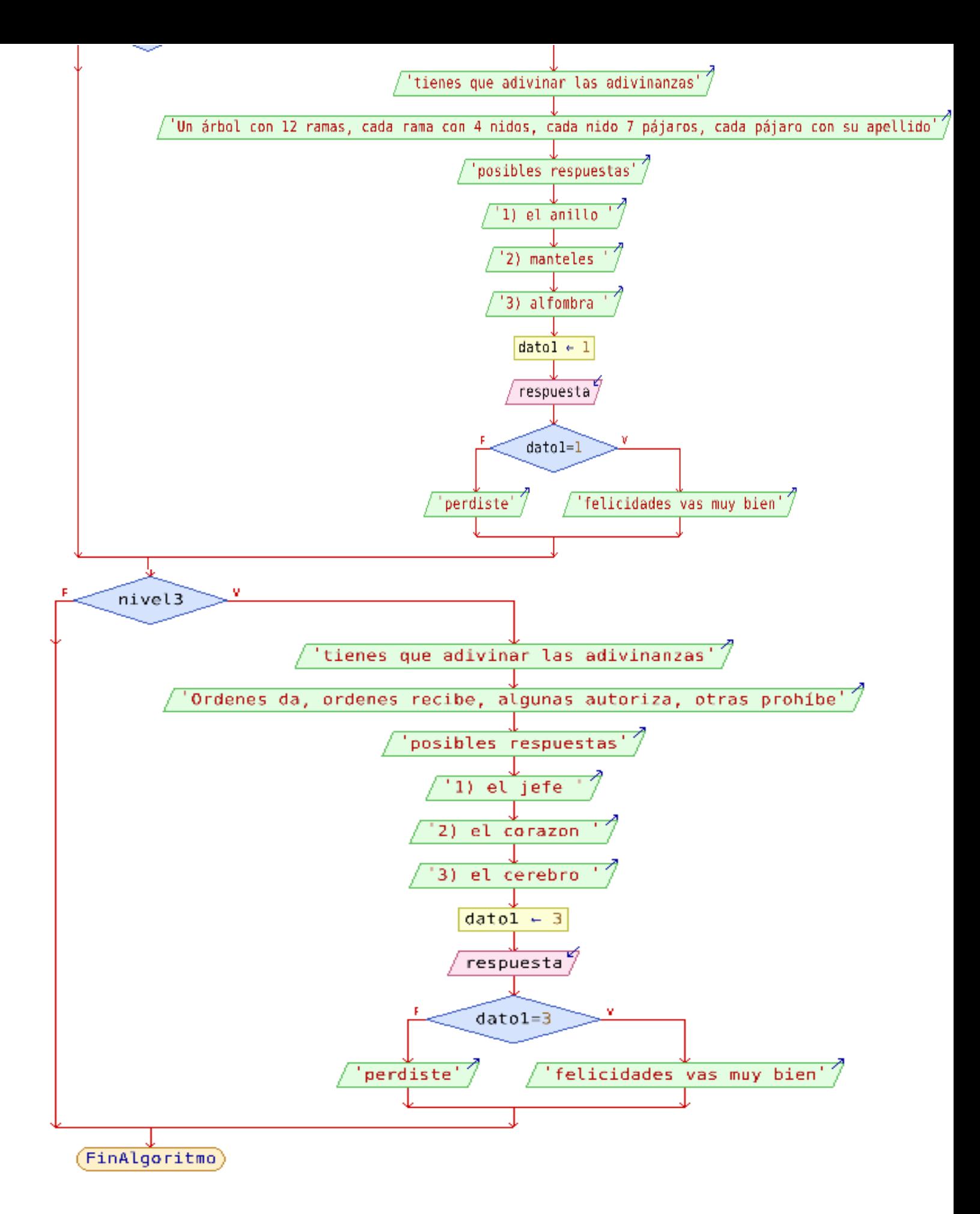

#### DIAGRAMA DE ACTIVIDADES

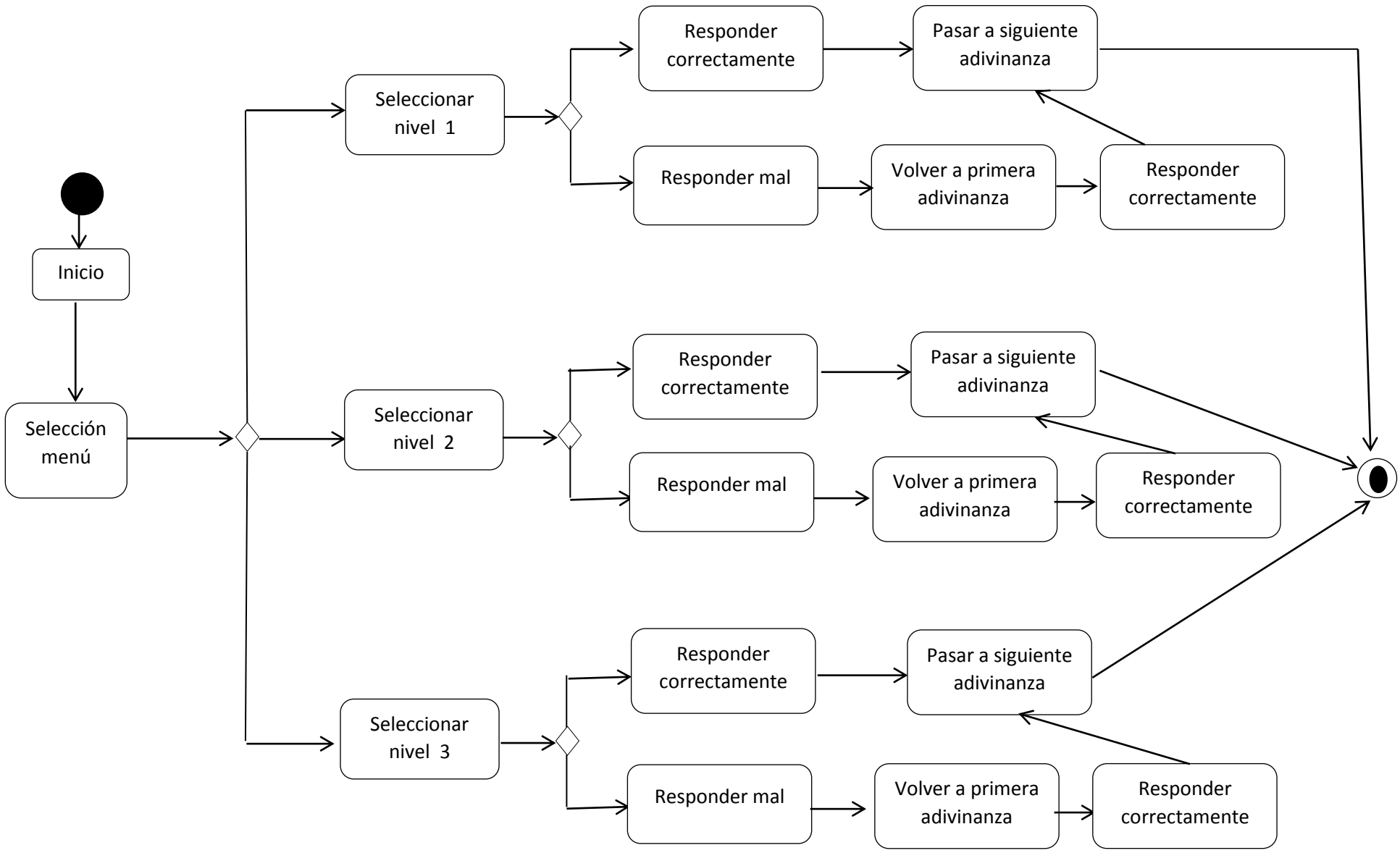

**CODIGO DEL JUEGO** 

```
HOLA, BIENVENIDO A NUESTRO JUEGO DE
print("
ADIVINANZAS")
print("*************
            nombre=str(input('CUAL ES TU NOMBRE--->'))
import sys# Para poder utilizar exit
import os# para poder limpiar la pantalla
import time#para importar el tiempo
def clear():# Estamos definiendo clear o la limpieza de pantalla
   os.system("cls")
def menu ():# Definiendo la funcion menu
   print("")print ( "QUE NIVEL QUIERES JUGAR = ", nombre )
   # Las tres comillas van juntas para imprimir el nivel que desee
   print ("""
1) FACIL
2) MEDIO
3) DIFICIL
\binom{m}{n}menu()opcion=int(input("Digita el nivel : "))#imprime lo que esta entre comillas
y permite digita
print("")clear()if(opcion==1):
   def nivel1():
       print ("Tienes que adivinar las adivinanzas siguientes =>
", nombre)#se imprime lo que esta etre comillas
       print ("1) SIEMPRE QUIETAS, SIEMPRE INQUIETAS;
DORMIDAS DE DIA, DE NOCHE DESPIERTAS.")
       print ()#imprime un espacio en blanco
```
 print ("Posibles respuestas : ")#se imprime lo que esta etre comillas print ("1) Las luciernagas")#se imprime lo que esta etre comillas print ("2) Las estrellas")#se imprime lo que esta etre comillas print ("3) El bombillo")#se imprime lo que esta etre comillas dato1 = 2#variable que almacena un numero print ()#imprime un espacio en blanco dato1 = int (input("Digite su respuesta :"))#se imprime lo que esta etre comillas y permite digitar un numero if dato1==2:#si dato1 es igual a 1 entonces imprimir lo siguiente print ()#imprime un espacio en blanco print ("Felicidades acertaste => ",nombre)#se imprime lo que esta etre comillas print("================================================= ====================================================== =================") time.sleep (3)#se esperan tres segundos antes de seguir clear()#limpia pantalla else: print () print ("Te equivocaste ",nombre)#se imprime lo que esta etre comillas print("================================================= ====================================================== ==================") time.sleep (2)#se esperan dos segundos antes de seguir clear ()#limpia pantalla jugarDeNuevo = ""#se declara una variable while jugarDeNuevo == "":#lazo while es un bucle, si jugardenuevo es igual a comillas osea nada entonces ejecuta lo siguiente  $numero = nivel1()$ jugarDeNuevo = input()

 clear ()#limpia pantalla print ("2) TENGO AGUJAS PERO NO SE COSER, TENGO NUMEROS PERO NO SE LEER, LAS HORAS TE DOY, SABES QUIEN SOY?") #se imprime lo que esta etre comillas print ()#imprime un espacio en blanco print ("Posibles respuestas : ")#se imprime lo que esta etre comillas print ("1) una computadora")#se imprime lo que esta etre comillas print ("2) el cuaderno")#se imprime lo que esta etre comillas print ("3) El reloj")#se imprime lo que esta etre comillas dato2= 3#variable que almacena un numero print ()#imprime un espacio en blanco dato2= int (input("Digite su respuesta : "))#se imprime lo que esta etre comillas y permite digitar un numero if dato2==3:#si dato3 es igual a 3 entonces imprimir lo siguiente print ()#imprime un espacio en blanco print ("Felicidades acertaste",nombre)#se imprime lo que esta etre comillas print("================================================= ====================================================== ================") time.sleep (3)#se esperan tres segundos antes de clear()#limpia pantalla else: print ()#imprime un espacio en blanco print ("Te equivocaste",nombre)#se imprime lo que esta etre comillas print("================================================= ====================================================== ===============") time.sleep (2)#se esperan dos segundos antes de seguir clear ()#limpia pantalla jugarDeNuevo = ""#se declara una variable

while jugarDeNuevo == "":#lazo while es un bucle, si jugardenuevo es igual a comillas osea nada entonces ejecuta lo siguiente

 $n\tilde{A}^{\text{o}}$ mero = nivel1() jugarDeNuevo = input() clear ()#limpia pantalla print ("""3) ANTES HUEVECITO, DESPUES CAPULLITO Y MAS TARDE VOLARE COMO UN PAJARITO""") #se imprime lo que esta etre comillas print () print ("Posibles respuestas : ")#se imprime lo que esta etre comillas print ("1) una vaca")#se imprime lo que esta etre comillas print ("2) La mariposa")#se imprime lo que esta etre comillas print ("3)El cajero")#se imprime lo que esta etre comillas dato3 = 2#variable que almacena un numero print ()#imprime un espacio en blanco dato3 = int (input("Digite su respuesta : "))#se imprime lo que esta etre comillas y permite digitar un numero if dato3==2:#si dato2 es igual a 2 entonces imprimir lo siguiente print ()#imprime un espacio en blanco print ("Felicidades acertaste",nombre)#se imprime lo que esta etre comillas print("================================================= ====================================================== ===============") else: print ()#imprime un espacio en blanco print ("Te equivocaste",nombre)#se imprime lo que esta etre comillas print("================================================= ====================================================== ===============") time.sleep (2)#se esperan dos segundos antes de seguir

clear ()#limpia pantalla

jugarDeNuevo = ""#se declara una variable while jugarDeNuevo == "":#lazo while es un bucle, si jugardenuevo es igual a comillas osea nada entonces ejecuta lo siquiente  $n\tilde{A}^{\circ}$ mero = nivel1()  $jugarDeNuevo = input()$ clear ()#limpia pantalla print ("4) QUIEN ES ALGO Y NADA A LA VEZ ")#se imprime lo que esta etre comillas print ()#imprime un espacio en blanco print ("Posibles respuestas : ")#se imprime lo que esta etre comillas print ("1) El Pez")#se imprime lo que esta etre comillas print ("2) Las Estrellas")#se imprime lo que esta etre comillas print ("3) La Amapola")#se imprime lo que esta etre comillas  $data4 = 1\# variable$  que almacena un numero print ()#imprime un espacio en blanco  $data4 = int (input("Digits su response)$ if dato4==1:#si dato4 es iqual a 2 entonces imprimir lo siguiente print ()#imprime un espacio en blanco print ("Felicidades acertaste", nombre)#se imprime lo que esta etre comillas ================") else: print ()#imprime un espacio en blanco print ("Te Equivocaste", nombre)#se imprime lo que esta etre comillas ===============") time.sleep (2)#se esperan dos segundos antes de seguir clear ()#limpia pantalla jugarDeNuevo = ""#se declara una variable

while jugarDeNuevo == "":#lazo while es un bucle, si jugardenuevo es igual a comillas osea nada entonces ejecuta lo siguiente

 $n$ úmero = nivel1() jugarDeNuevo = input() clear ()#limpia pantalla print ("5) UNA CAJA PEQUEÑITA, BLANQUITA COMO LA CAL, TODO LO SABEN ABRIR, NADIE LA SABEN CERRAR .")#se imprime lo que esta etre comillas print ()#imprime un espacio en blanco print ("Posibles respuestas : ")#se imprime lo que esta etre comillas print ("1) El Carta")#se imprime lo que esta etre comillas print ("2) El Tulipan")#se imprime lo que esta etre comillas print ("3) El Huevo")#se imprime lo que esta etre comillas dato5 = 3#variable que almacena un numero print ()#imprime un espacio en blanco dato5= int (input("Digite su respuesta : ")) if dato5==3:#si dato5 es igual a 3 entonces imprimir lo siguiente print ()#imprime un espacio en blanco print ("Felicidades acertaste",nombre)#se imprime lo que esta etre comillas print("================================================= ====================================================== =================") else: print ()#imprime un espacio en blanco print ("Te Equivocaste",nombre)#se imprime lo que esta etre comillas print("================================================= ====================================================== =================") time.sleep (2)#se esperan dos segundos antes de seguir clear ()#limpia pantalla jugarDeNuevo = ""#se declara una variable

while jugarDeNuevo == "":#lazo while es un bucle, si jugardenuevo es igual a comillas osea nada entonces ejecuta lo siguiente

 $n$ úmero = nivel1() jugarDeNuevo = input() clear ()#limpia pantalla print ("6) CONTESTAR, DON SERAFIN , EN PROSA, EN VERSO, O EN INGLES, QUE ES LO QUE TIENE PRINCIPIO, PERO NO TIENE FIN .")#se imprime lo que esta etre comillas print ()#imprime un espacio en blanco print ("Posibles respuestas : ")#se imprime lo que esta etre comillas print ("1) El Abecedario")#se imprime lo que esta etre comillas print ("2) Los Numeros")#se imprime lo que esta etre comillas print ("3) El Trigo")#se imprime lo que esta etre comillas dato6 = 2#variable que almacena un numero print ()#imprime un espacio en blanco dato6= int (input("Digite su respuesta : "))#se imprime lo que esta etre comillas y permite digitar un numero if dato6==2:#si dato2 es igual a 2 entonces imprimir lo siguiente print ()#imprime un espacio en blanco print ("Felicidades acertaste",nombre)#se imprime lo que esta etre comillas print("================================================= ====================================================== ==============") print("")

else:

print ()#imprime un espacio en blanco

 print ("Te Equivocaste",nombre)#se imprime lo que esta etre comillas

print("=================================================

====================================================== =============") time.sleep (2)#se esperan dos segundos antes de seguir clear ()#limpia pantalla jugarDeNuevo = ""#se declara una variable while jugarDeNuevo == "":#lazo while es un bucle, si jugardenuevo es igual a comillas osea nada entonces ejecuta lo siguiente  $n$ úmero = nivel1() jugarDeNuevo = input() clear ()#limpia pantalla nivel1()#se cierra la funcion nivel()1 sys.exit if opcion==2: def nivel2(): print ("Tienes que adivinar las adivinanzas siguientes",nombre) print ("------------------------------------------------------------------------ ---------------------------------------------------------------------------") print ("1) CUATRO CABALLITOS QUE VAN A FRANCIA CORREN QUE TE CORREN Y NUNCA TE ALCANZAN. ") print () print ("Posibles respuestas : ") print ("1) los ponis") print ("2) Las Ruedas") print ("3) Los Caballos")  $data2 = 2$  print () dato2 = int (input("Digite su respuesta : ")) if dato2==2: print () print ("Felicidades acertastes",nombre) print("================================================= ======================================================

=============")

```
 time.sleep (3)
               clear()
           else:
               print ()
               print ("Te Equivocaste",nombre)
print("=================================================
======================================================
============")
               time.sleep (2)
               clear ()
               jugarDeNuevo2 = ""
               while jugarDeNuevo2 == "":
                   numero = nivel2() jugarDeNuevo2 = input()
                    clear ()
          print ("2) ES COMO UNA PALOMA BLANCA Y NEGRA, 
PERO VUELA SIN ALAS , Y HABLA SIN LENGUA.")
           print ()
          print ("Posibles respuestas : ")
          print ("1) El Pelo")
          print ("2) La Carta")
          print ("3) Las Pestañas")
          data2 = 2 print ()
          dato2 = int (input("Digite su respuesta : "))
          if dato2 == 2:
               print ()
               print ("Felicidades acertastes",nombre)
print("=================================================
              ======================================================
=========")
               time.sleep (3)
               clear()
          else:
               print ()
               print ("Te Equivocastes",nombre)
print("=================================================
```

```
======================================================
========")
                time.sleep (2)
                clear ()
                jugarDeNuevo2 = ""
               while jugarDeNuevo2 == "":
                    numero = nivel2() jugarDeNuevo2 = input()
                     clear ()
           print ("3) ADIVINA, ADIVINANZA , ¿ QUE ESCONDE EL 
REY EN LA PANZA? ")
           print ()
           print ("Posibles respuestas : ")
           print ("1) Un gato")
           print ("2) Las joyas")
           print ("3) El ombligo")
          data3 = 3 print ()
           dato3 = int (input("Digite su respuesta : "))
           if dato3==3:
                print ()
                print ("Felicidades acertaste",nombre)
print("=================================================
                              ===================================
==========")
                time.sleep(3)
                clear()
           else:
                print ()
                print ("Te Equivocaste",nombre)
print("=================================================
                  ======================================================
==========")
                time.sleep (2)
                clear ()
                jugarDeNuevo2 = ""
                while jugarDeNuevo2 == "":
                    n\tilde{A}^{\circ}mero = nivel2()
```

```
jugarDeNuevo2 = input()clear()print ("4) UN ARBOL CON 12 RAMAS, CADA RAMA CON 4
NIDOS, CADA NIDO 7 PAJAROS, CADA PAJARO CON SU
APELLIDO")
        print()print ("Posibles respuestas : ")
        print ("1) El Añio")
        print ("2) Los Manteles")
        print ("3) La Alfombra")
        data4 = 1print()data4 = int (input("Digits su response)if dato4 == 1:
            print()print ("Felicidades acertaste", nombre)
===============================
===========")
            time.sleep(2)clear()else:
            print ()
            print ("Te Equivocaste", nombre)
======================================
=============")
            time.sleep (2)
            clear()iuqarDeNuevo2 = ""while jugarDeNuevo2 == ":
                n\tilde{A}^{\circ}mero = nivel2()
                jugarDeNuevo2 = input()clear()print()print ("5) SI SOPLA AL AIRE, A LA CARA VIENE. QUIEN
ES CALVO NO LO TIENE")
        print()
```

```
 print ("Posibles respuestas : ")
           print ("1) El Pelo")
           print ("2) La barba")
           print ("3) La camisa")
          data5 = 1 print ()
           dato5 = int (input("Digite su respuesta : "))
          if dato5 == 1:
                print ()
                print ("Felicidades acertaste",nombre)
print("=================================================
   ======================================================
 ===============")
                time.sleep (3)
                clear()
           else:
                print ()
                print ("Te Equivocaste",nombre)
print("=================================================
                      ======================================================
  ==============")
                time.sleep (2)
                clear ()
                jugarDeNuevo2= ""
                while jugarDeNuevo2 == "":
                    numero = nivel2() jugarDeNuevo3 = input()
                     clear ()
           print ("6) AL FINAL DE LOS BRAZOS ESTAN LAS MANOS, 
AL FINAL DE LOS DEDOS NOSOTRAS ESTAMOS")
           print ()
           print ("Posibles respuestas : ")
           print ("1) La Muñeca")
           print ("2) Las llemas")
           print ("3) Las Uñas ")
          dato6 = 3 print ()
           dato6= int (input("Digite su respuesta : "))
```

```
if dato6 == 3:
                print ()
                print ("Felicidades acertaste",nombre)
print("=================================================
======================================================
 ===============")
                opcion=int(input("Digita el nivel : "))
                time.sleep (3)
                clear()
           else:
                print ()
                print ("Te Equivocaste",nombre)
print("=================================================
                            ===================================
==============")
                time.sleep (2)
                clear ()
                jugarDeNuevo2 = ""
               while jugarDeNuevo2 == "":
                    n\tilde{A}^{\circ}mero = nivel2()
                     jugarDeNuevo2 = input()
                     clear ()
      nivel2()
sys.exit
input()
if opcion==3:
      def nivel3():
           print ("Tienes que adivinar las adivinanzas 
siguientes",nombre)
           print ("------------------------------------------------------------------------
            -----------------------------------------------------------------------------")
           print ("1) TODOS ME PISAN A MI, PERO YO NO PISO A 
NADIE,; TODOS PREGUNTAN POR MI, YO NO PREGUNTO POR 
NADIE. ")
           print ()
           print ("Posibles respuestas : ")
```

```
 print ("1) La Carretera")
          print ("2) El Camino")
          print ("3) Los Caballos")
         data1 = 2 print ()
          dato1= int (input("Digite su respuesta : "))
          if dato1==2:
               print ()
               print ("Felicidades acertastes",nombre)
print("=================================================
======================================================
==============")
               time.sleep (3)
               clear()
          else:
               print ()
               print ("Te Equivocaste",nombre)
print("=================================================
 ======================================================
   ==============")
               time.sleep (2)
               clear ()
              jugarDeNuevo3 = "while jugarDeNuevo3 == "":
                   numero = nivel3() jugarDeNuevo3 = input()
                    clear ()
          print ("2) SOMOS MUCHOS HERMANITOS, EN UNA SOLA 
CASA VIVIMOS, SI NOS RASCAN LA CABEZA AL INSTANTE 
MORIMOS.")
          print ()
          print ("Posibles respuestas : ")
          print ("1) El Pelo")
          print ("2) Los Fosforos")
          print ("3) El Encendedor")
         data2 = 2 print ()
          dato2= int (input("Digite su respuesta : "))
```

```
if dato2 == 2:
        print()print ("Felicidades acertastes", nombre)
=============")
        time.sleep (3)
        clear()
      else:
        print()print ("Te Equivocastes", nombre)
=============")
        time.sleep (2)
        clear()jugarDeNuevo3=""
        while jugarDeNuevo3 == "":
           numero = nivel3()jugarDeNuevo3 = input()clear()print ("3) ORDENES DA, ORDENES RECIBE, ALGUNAS
AUTORIZA, OTRAS PROHIBE ")
      print()print ("Posibles respuestas : ")
      print ("1) El Jefe")
      print ("2) El Corazon")
      print ("3) El Cerebro")
      data3 = 3print()data3 = int (input("Digits su response)if dato3 == 3:
         print()print ("Felicidades acertaste", nombre)
```

```
==============")
```

```
 time.sleep(3)
                clear()
           else:
                print ()
                print ("Te Equivocaste",nombre)
print("=================================================
======================================================
==============")
                time.sleep (2)
                clear ()
               jugarDeNuevo3="
               while jugarDeNuevo3 == "":
                    n\tilde{A}^{\circ}mero = nivel3()
                     jugarDeNuevo3 = input()
                     clear ()
           print ("4) MI NOMBRE EMPIEZA CON 'A', DE LAS DEMAS 
MUY QUERIDO, SI ME PRENDEN VOY SEGURO, Y SI ME 
SUELTAN, PERDIDO")
           print ()
           print ("Posibles respuestas : ")
           print ("1) El Alfiler")
           print ("2) Los Anillo")
           print ("3) La Aguja")
          data4 = 1 print ()
           dato4 = int (input("Digite su respuesta : "))
          if dato4 == 1:
                print ()
                print ("Felicidades acertaste",nombre)
print("=================================================
                                ==============================
  ================")
                time.sleep(2)
                clear( )
           else:
                print ()
                print ("Te Equivocaste",nombre)
```
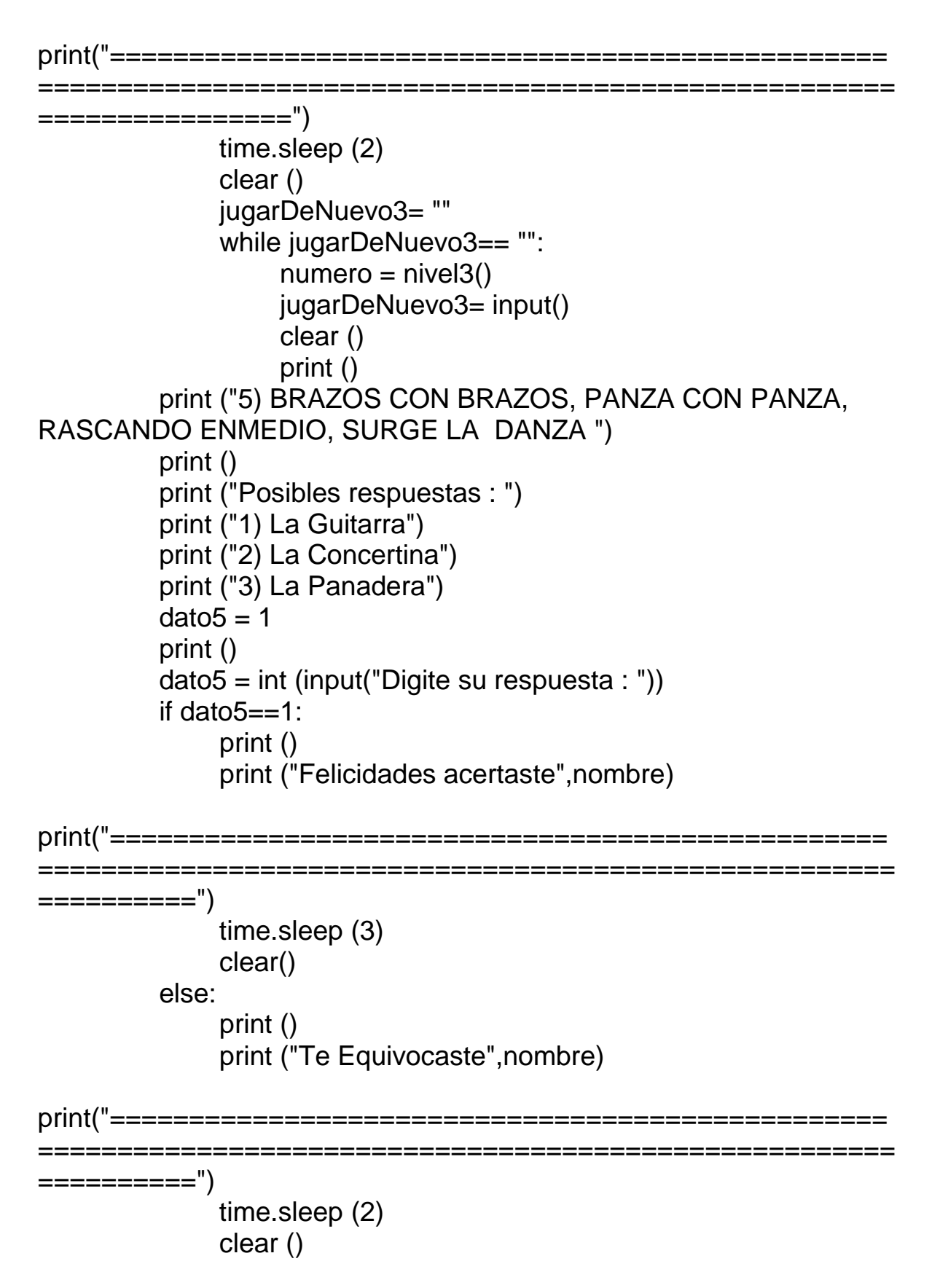

```
 jugarDeNuevo3 = ""
               while jugarDeNuevo3 == "":
                    numero = nivel3() jugarDeNuevo3 = input()
                     clear ()
           print ("6) POBRECITO,POBRECITO, TODO EL DIA SIN 
PARAR Y NO SALE DE SU SITIO")
           print ()
           print ("Posibles respuestas : ")
           print ("1) Las Estrellas")
           print ("2) El Humo")
           print ("3) El Reloj")
           dato6= 3
           print ()
           dato6= int (input("Digite su respuesta : "))
           if dato6==3:
                print ()
                print ("Felicidades acertaste",nombre)
print("=================================================
======================================================
=======")
                time.sleep (3)
                clear()
           else:
                print ()
                print ("Te Equivocaste",nombre)
print("=================================================
                          ======================================================
=======")
                time.sleep (2)
                clear ()
                jugarDeNuevo3 = ""
               while jugarDeNuevo3 == "":
                    numero = nivel3() jugarDeNuevo3= input()
                     clear ()
           print ("7) No es león y tiene garra, no es pato y tiene pata ")
           print ()
```

```
print ("Posibles respuestas : ")
        print ("1) El Leon")
        print ("2) El Trigre")
        print ("3) El Garrapata")
        data7 = 3print()dato7= int (input("Digite su respuesta : "))
        if dato7 == 3:
            print()print ("Felicidades acertaste", nombre)
            print("")
print("***********
                  GRACIAS", nombre, "POR
            print("
JUGAR")
            print("
                             TE DESEAMOS UN EXCELENTE
DIA:)")
               print("*******
-<br>*****************<sup>|</sup>
            time.sleep(3)clear()else:
            print ()print ("Te Equivocaste", nombre)
:=============
========")
            time.sleep (2)
            clear()jugarDeNuevo3 = ""while jugarDeNuevo3 == ":
                numero = nivel3()jugarDeNuevo3= input()
                clear()nivel3()
sys.exit
input()
```
#### CAPTURAS DE PANTALLA

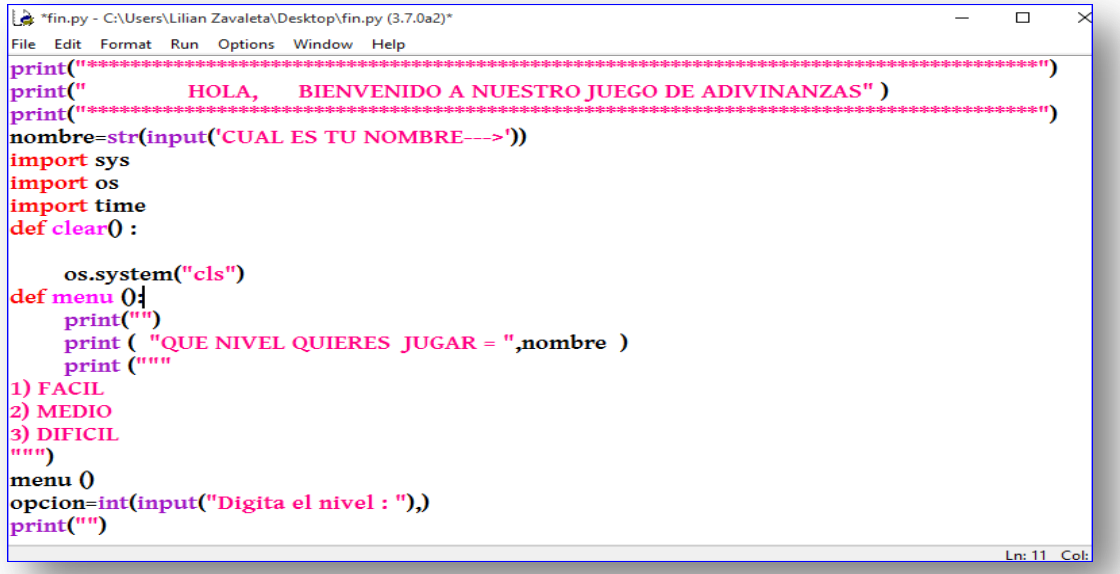

File Edit Shell Debug Options Window Help Python 3.7.0a2 (v3.7.0a2:f7ac4fe, Oct 17 2017, 17:06:29) [MSC v.1900 64 bit (AMD64)] on win32 Type "copyright", "credits" or "license()" for more information.  $\rightarrow$ ====== RESTART: C:\Users\Lilian Zavaleta\Desktop\JuegoAdivinanzas.py =======  $\rightarrow$ \*\*\*\* \*\*\*\*\*\*\*\*\*\*\*\*\*\*\*\*\*\* HOLA, BIENVENIDO A NUESTRO JUEGO DE ADIVINANZAS \*\*\* CUAL ES TU NOMBRE --- > Elizabeth QUE NIVEL QUIERES JUGAR = Elizabeth 1) FACIL 2) MEDIO  $3)$  DIFICIL Digita el nivel :

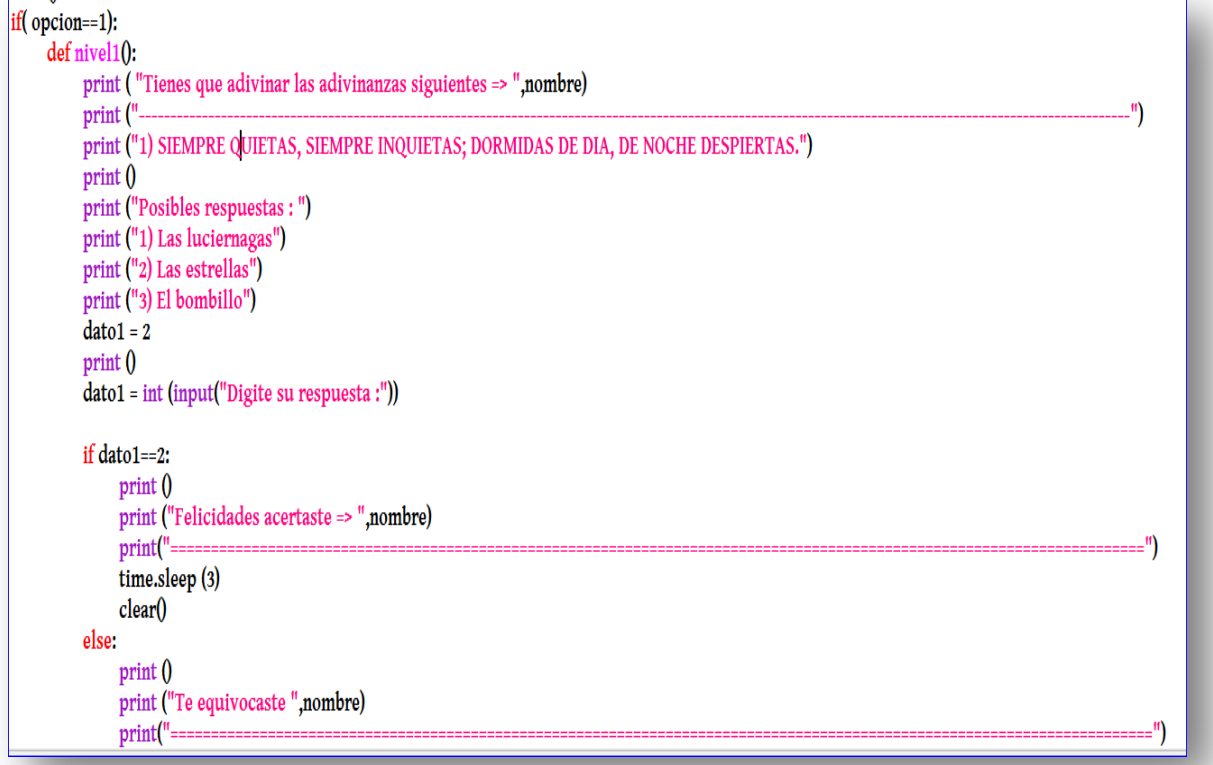

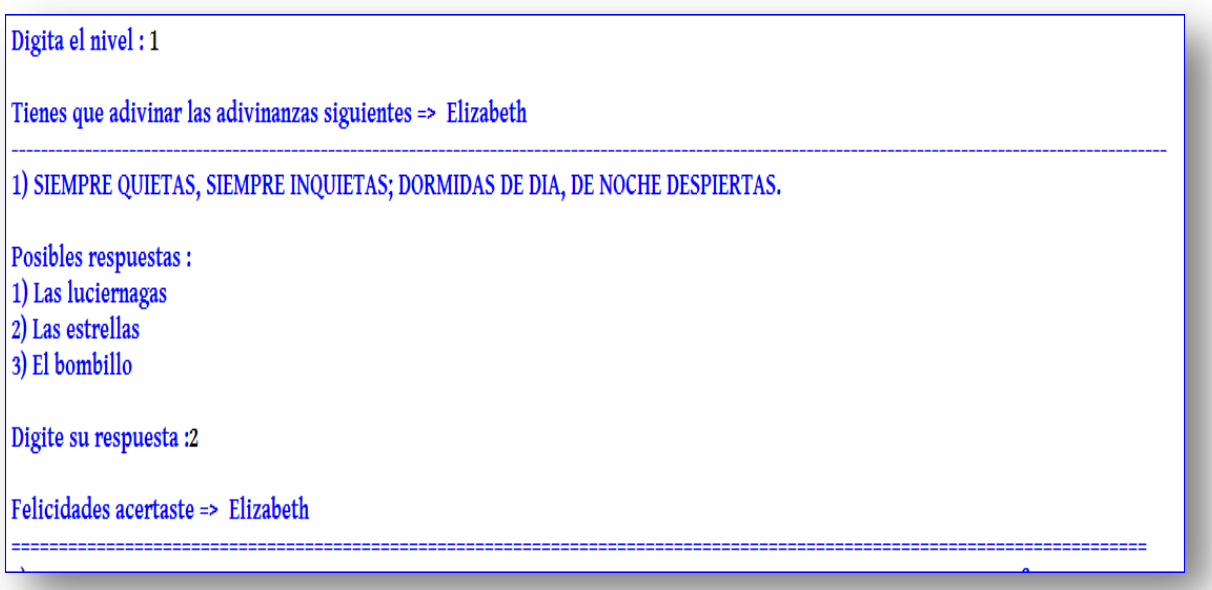

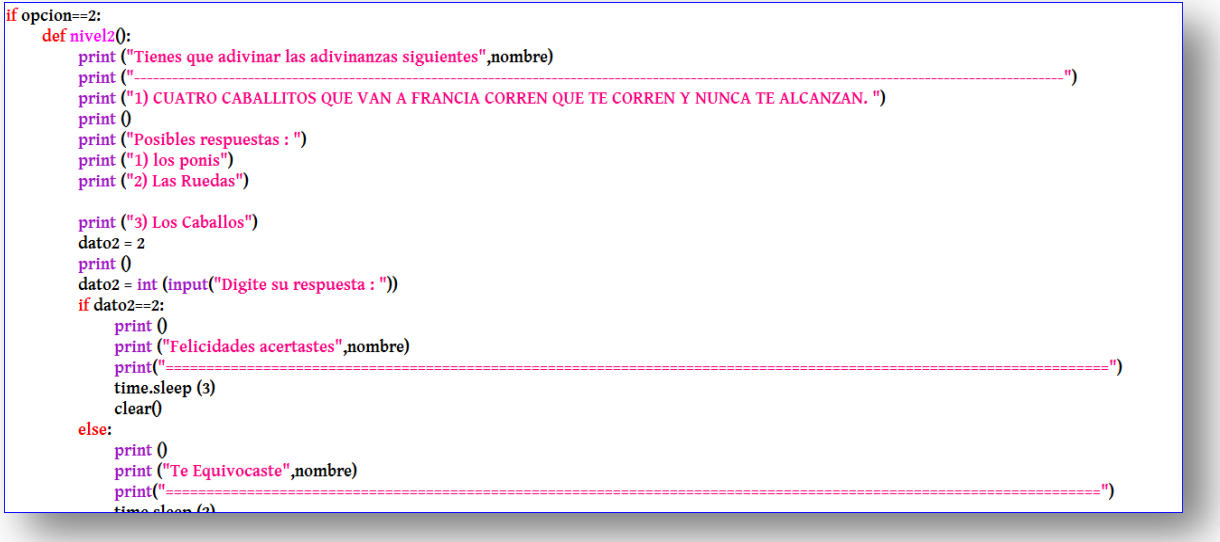

## Digita el nivel : 2 Tienes que adivinar las adivinanzas siguientes Elizabeth 1) CUATRO CABALLITOS QUE VAN A FRANCIA CORREN QUE TE CORREN Y NUNCA TE ALCANZAN.

Posibles respuestas :<br>1) los ponis<br>2) Las Ruedas

- 
- 

3) Los Caballos

Digite su respuesta : 1

Te Equivocaste Elizabeth ===============================

```
if opcion==3:
     def nivel3():
          print ("Tienes que adivinar las adivinanzas siguientes", nombre)
          print "--.")
          print ("1) TODOS ME PISAN A MI, PERO YO NO PISO A NADIE,; TODOS PREGUNTAN POR MI, YO NO PREGUNTO POR NADIE. ")
          print()print ("Posibles respuestas : ")
          print ("1) La Carretera")
          print ("2) El Camino")
          print ("3) Los Caballos")
          data1 = 2print()dato1= int (input("Digite su respuesta : "))
          if dato1==2:
               print()print ("Felicidades acertastes",nombre)
               print(" \textcolor{red}{=} \textcolor{red}{=} \textcolor{red}{=} \textcolor{red}{=}time.sleep (3)
               clear()else:
               print()print ("Te Equivocaste", nombre)
               print("==
               time.sleep (2)
               clear ()
               jugarDeNuevo3 = ""
               while inoarDeNuevo3 == \frac{uu}{2}
```
## Digita el nivel : 3

Tienes que adivinar las adivinanzas siguientes Elizabeth

1) TODOS ME PISAN A MI, PERO YO NO PISO A NADIE,; TODOS PREGUNTAN POR MI, YO NO PREGUNTO POR NADIE.

Posibles respuestas :

1) La Carretera

2) El Camino

3) Los Caballos

Digite su respuesta :  $\boldsymbol{2}$ 

Felicidades acertastes Elizabeth

```
print ("7) No es león y tiene garra, no es pato y tiene pata ")
print<sub>0</sub>print ("Posibles respuestas : ")
print ("1) El Leon")
print ("2) El Trigre")
print ("3) El Garrapata")
dato7=3print<sub>0</sub>dato7= int (input("Digite su respuesta : "))
if dato7==3:
    print ()
    print ("Felicidades acertaste",nombre)
    print("")
    GRACIAS", nombre, "POR JUGAR")
    print("
   print("
                    TE DESEAMOS UN EXCELENTE DIA : )")
    time.sleep (3)
    clear()
else:
    print()print ("Te Equivocaste", nombre)
    print("=time.sleep (2)
    clear()jugarDeNuevo3 = ""
    while jugarDeNuevo3 == \frac{nm}{n}numero = nivel3()للقمات
```
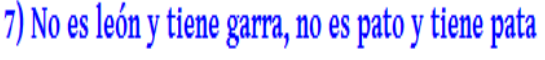

Posibles respuestas :

 $|1\rangle$  El Leon

2) El Trigre

3) El Garrapata

Digite su respuesta: 3

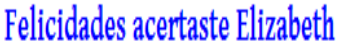

## **GRACIAS Elizabeth POR JUGAR** TE DESEAMOS UN EXCELENTE DIA : )

#### **CONCLUSION**

Se concluye que Python es un lenguaje de programación muy útil y sencillo para la elaboración de un algoritmo, aplicándole estructuras ya sea de control, repetitivas o selectivas.

#### CRONOGRAMA DE ACTIVIDADES

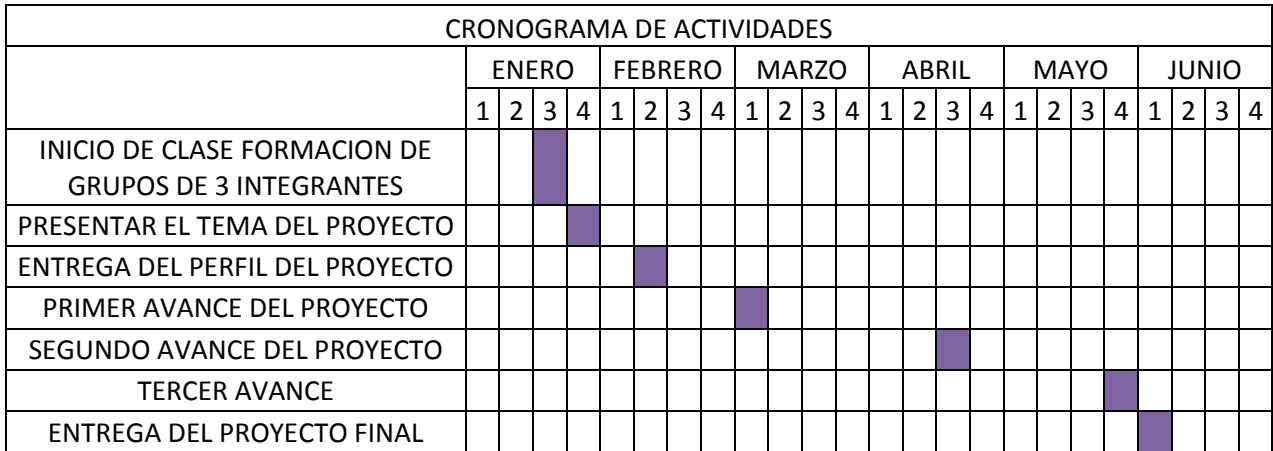

Bibliografía

https://es.wikipedia.org/wiki/Python <http://docs.python.org.ar/tutorial/pdfs/TutorialPython2.pdf>

#### **ANEXOS**

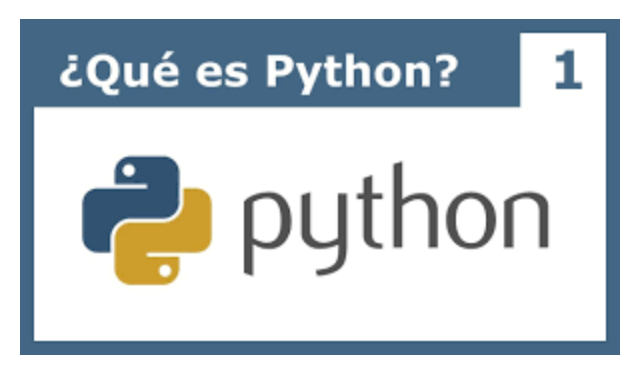

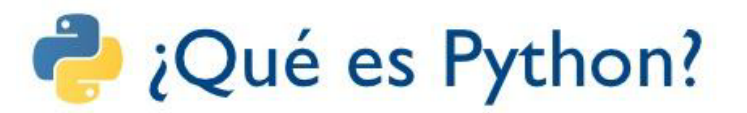

- · Lenguaje de programación de propósito general
- Lenguaje de alto nivel (de abstracción)
- · Enfatiza la legibilidad del código
- · Permite hacer mucho trabajo manteniendo una sintaxis clara
- Sentencias relativamente cortas
- · Varios paradigmas: imperativo, orientado a objetos, funcional
- · Lenguaje dinámico, generalmente usado para escribir scripts y disponible en múltiples plataformas.

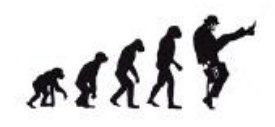

Sábado 17 de Octubre 2009 - Reunión mensual PLUG - C.C. Compupalace